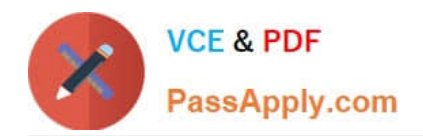

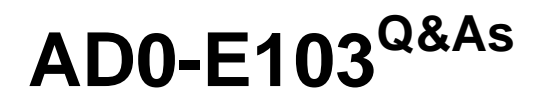

Adobe Experience Manager Developer

# **Pass Adobe AD0-E103 Exam with 100% Guarantee**

Free Download Real Questions & Answers **PDF** and **VCE** file from:

**https://www.passapply.com/ad0-e103.html**

100% Passing Guarantee 100% Money Back Assurance

Following Questions and Answers are all new published by Adobe Official Exam Center

**C** Instant Download After Purchase

- **83 100% Money Back Guarantee**
- 365 Days Free Update
- 800,000+ Satisfied Customers

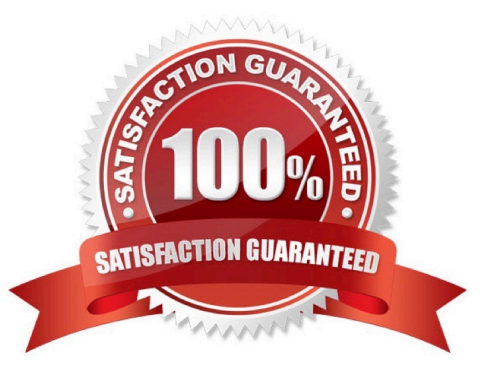

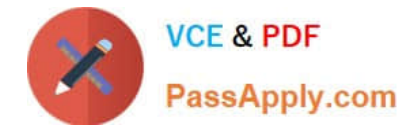

## **QUESTION 1**

A developer installs the latest Service pack to a local AEM author instance.

How should the developer install this package on the publish instance?

- A. Replicate from package manager of publish instance.
- B. Use upload/install from OSGI console of publish instance.
- C. Use upload/install from OSGI console of author instance.
- D. Replicate from package manager of author instance.

Correct Answer: A

## **QUESTION 2**

A developer wants to change the log level for a custom API. Which OSGi configuration should the developer modify?

- A. Apache Sling Logging Configuration
- B. Apache Sling Log Tracker Service
- C. Apache Sling Logging Writer Configuration
- D. Adobe Granite Log Analysis Service

Correct Answer: A

Reference: https://docs.adobe.com/content/help/en/experience-manager-64/deploying/configuring/osgiconfigurationsettings.html

#### **QUESTION 3**

Which maven plugin is required to install a content package on a local AEM environment using maven?

- A. Maven Install Plugin
- B. FileVault Package Maven Plugin
- C. Content Package Maven Plugin
- D. Maven Bundle Plugin

Correct Answer: C

Reference: https://docs.adobe.com/content/help/en/experience-manager-64/developing/devtools/vltmavenplugin.html

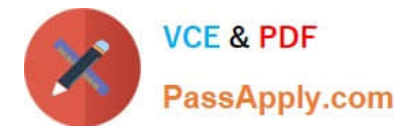

## **QUESTION 4**

There are performance, stability, and security issues with an installed AEM instance. What should a developer do to fix these issues?

- A. Delete and reinstall the AEM instance.
- B. Install Adobe-provided Apache configuration file.
- C. Stop, clear cache files, and restart the AEM instance.
- D. Install service pack updates from package share.

Correct Answer: C

## **QUESTION 5**

How should a developer enable remote debugging of an AEM server without modifying the AEM start script?

- A. Enable the remote debugging service through the AEM Cloud Services menu.
- B. Rename the quickstart jar file to include the additional debug settings.
- C. Enable the remote debugging service through the AEM Web Console.
- D. Include an additional JVM parameter when starting AEM with java -jar.

Correct Answer: B

Reference: http://aempodcast.com/2013/aem-resources/remote-debugging-aem-projects-using-intellijornetbeans/#.XeKArVpR2kw

[Latest AD0-E103 Dumps](https://www.passapply.com/ad0-e103.html) [AD0-E103 Study Guide](https://www.passapply.com/ad0-e103.html) [AD0-E103 Exam Questions](https://www.passapply.com/ad0-e103.html)